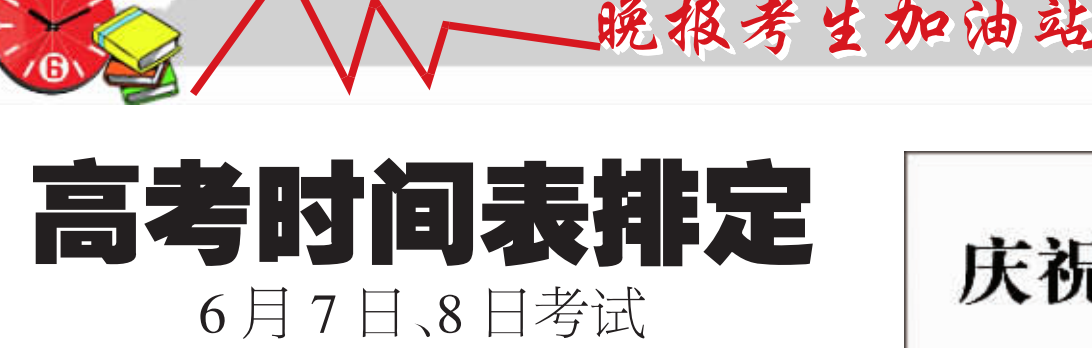

 $6$  月 10 日~15 日第一 一次填志愿 7月8日开始录取,分6批进行

高考结束后如何查询成绩? 最新的招生资讯如何获取? 填报志 愿、录取批次及时间是怎么安排的?昨日,省招办发布考生指南,对 以上问题作了详细解答。 有一个 的第三人称单数 晚报记者 张竞昳

## | ◆成绩查询篇 |

#### 查询考试成绩、录取结果有 5 种渠道

今年高考仍是6月7日、8日进行。考生有 5 种渠道查询成绩。

网站查询:考生可登录河南省教育厅网站 (http://www.hadoe.gov.cn)、河南省招生办公室 , , 网站(http://www.heao.gov.cn)、河南招生考试 , 信息网(http://www.heao.com.cn)免费查询。 , , 短信查询"移动(联通(小灵通用户发送 9:

现场查询:考生可前往县(市、区)招办招 生考试综合服务大厅,免费查询。

声讯电话: 拨打全省统一号码 9601166, 本地电话直接拨打, 电信部门只收市话费,免 收信息费。

#### 有异议,可拨打监督电话举报

省招办网站公示 4 项内容接受社会监 督,具体为:具有高等学历教育招生资格 的学校名单;全省各类享受政策性照顾 (少数民族、归侨侨眷、省级优秀学生、 二级运动员、奥赛获奖等 ) 的考生名单; 保送生、自主选拔录取、艺术特长生、高 水平运动员、运动训练及民族传统体育

到 10622110 或拨打 12580(电信部门仅收 基本通信费),可免费获得公共信息服务。 院校网站:考生可登录相关院校网站,免

费查询录取结果。

作为高校招生政务管理、宣传与信息咨询 服务平台,教育部"阳光高考"信息平台(http: //gaokao.chsi.com.cn 或 http://gaokao.chsi.cn)今 年也将继续举办全国普通高校招生网上咨询 周活动。参加网上宣传咨询活动的包括教育部 直属高校、211 工程院校、省属本专科高校以 及香港地区的高校,还有教育部和省级招生管 理部门。

等特殊类招生入选考生名单;公示艺术、 体育省统考合格考生、艺术单考合格考 生名单。

考试期间,各考点都将公布省、帀、县三 级举报电话。目前,省招办举报电话已经公 布:0371–68101503。河南省打击招生考试诈 骗沽动办公室举报电诂:0371-68101611。

## ◆填报志愿篇

## 报志愿时间安排

第一次填报:6月10日~15日,填报提前 批本专科( 本科一批和本科二批录取学校的 志愿

第二次填报: 6月 26日~ 6月 30日, 填报 本科三批(高职高专一批(高职高专二批录取 学校的志愿。

植报征焦志原, 录取中对各批控考生志 愿全部投档之后生源不足的学校,省招办向 社会公布计划余额,公开征集志愿。 时间安排 如下(根据录取过程的实际情况,具体时间存 在局部微调整的可能性): 提前批: 7 月 11 日

本科一批:7月17日 本科二批:7月24日 本科三批: 8月1日 高职高专一批:8月9日 高职高专二批:8月17日 艺术本科 A 段: 7 月 14 日 艺术本科 B 段: 7 月 18 日 艺术高职高专: 7 月 26 日 省招办公布了 3 条查询征集志愿的渠 道:县(市、区)招办综合服务大厅,河南省招 生办公室网站,河南招生考试信息网。此外, 本报也将在第一时间公布相关政策和信息。

高校。对口招生本科专业与本批同时录取。 本科二批 7 月 20 日~26 日录取:一股本 科院校(专业)。体育类专科专业与本批同时

招生专科专业与本批同时录取。

经省批准的高职高专院校。

招收的普通专科班。

本科三批 7 月 29 日~8 月 3 日录取 : 独立 学院、民办学院及联合办学的本科专业。 对口

高职高专一批 8 月 6 日~10 日录取 : 本科 院校专科班、独立设置的高等专科学校及其他

高职高专二批 8 月 13~18 日录取:高等 职业学校、短期职业大学(地方大学)、本科院 校设置的二级职业学院、民办高校、成人高校

## | ◆录取报到篇 |

### 录取批次及时间安排

录取。

今年我省录取工作分 6 批进行。

提<mark>前录取批 7 月 8 日~12 日录取 :</mark>军队院 校,公安院校,司法院校的治安学、侦查学以 及刑事科学等经批准的专业,普通高校招收 的国防生专业,航海类专业,体育类本科专业 (体育类只分本科批、专科批),中国青年政治 学院、国际关系学院、北京电子科技学院和其 他有特殊要求的院校(专业)。

其中,提前批艺术类本科 A 段 7 月 8 日~ 15 日录取,B 段 7 月 16 日~19 日录取,高职高 专 7 月 21 日~27 日录取。

省内高校专升本招生与本批同时录取。 本 科 一 批 7 月 14 日 ~18 日 录 取 : 进 入

"211" 工程项目的高校和部分经我省批准的

### 不按时报到入学,会记入考生诚信档案

升学志愿是考生意愿的体现,也是考 生对录取院校的书面承诺。 在报考时,每个 考生都签订了《诚信高考承诺书》,承诺被 录取后按学校规定的时间及要求报到入 学。省招办提醒广大考生,严肃对待报到入 学,信守诺言,如果被录取后不报道,将记 入考生个人诚信档案,下年录取时须向高 校提供。

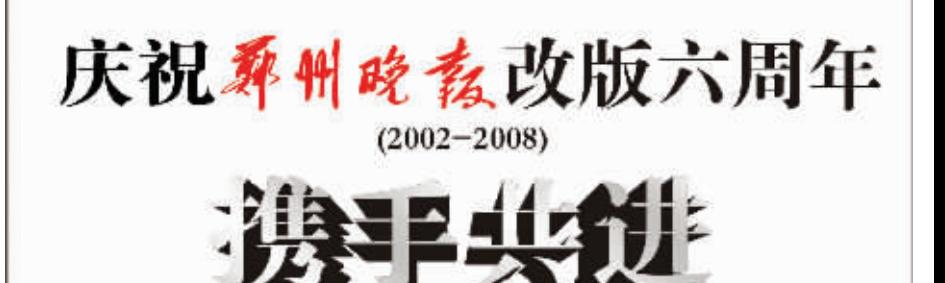

 $2008$  年 5 月 30

主编 张培刚<br>校对 刘 畅

日 星期五

麻州晚馥 △1:3

# 六年的甘苦, 六年的辛酸, 六年的泪水, 苦苦耕耘。 我们一起成长,携手共进, 扬帆远航。

## MONA · LISA

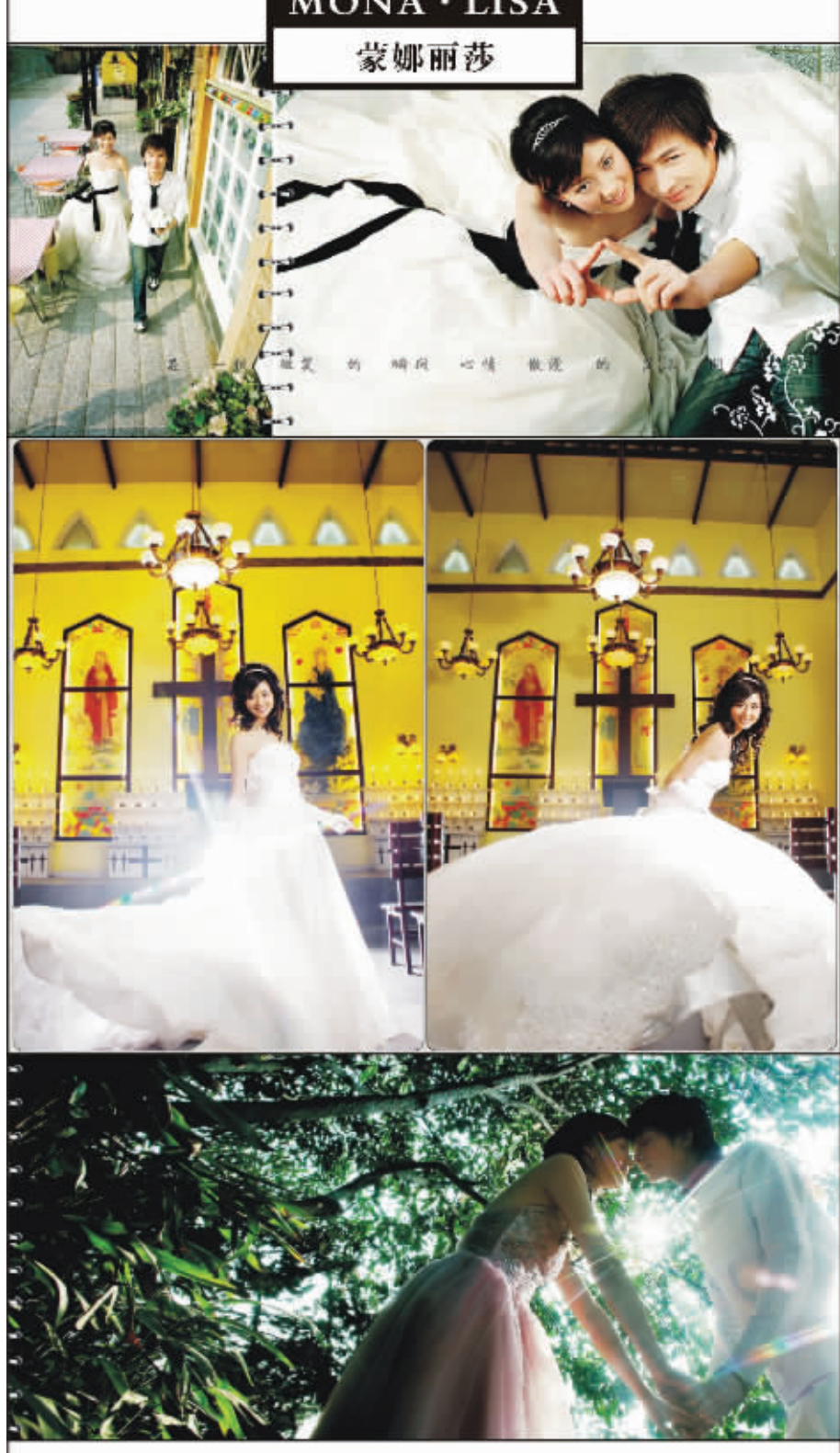

## VIP 专线: +86 371 66963068 http://www.mnls.net.cn

人民路旗舰店:人民路1号 华联丽致店:北京华联东广场 金博大至尊唐:金博大北门广场 人民路唐:人民路丹尼斯向西20米 百盛预约广场:人民路百盛广场